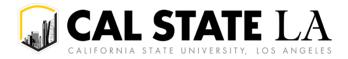

| Processing Steps / Field<br>Name                                                                                | Screenshot / Description                                                                                                    |                                                                                                    |  |  |  |  |
|----------------------------------------------------------------------------------------------------|----------------------------------------------------------------------------------------------------|----------------------------------------------------------------------------------------------------|--|--|--|--|
| Click on either the Purchasing<br>or CFS End User navigation<br>tile and navigate to<br>Add/Update Requisition. | Purchasing                                                                                                    | CFS End User                                                                                                    |  |  |  |  |
| 1. Click on <b>Add</b> .                                                                                        |                                                                                                    | CFS 22 CFS 22 CFS End User Process Monitor Requisition Agence Requisition & Purchase Order Requisition Inquiry Requisition Inquiry Requisition Inquiry Requisition Accounting Entries Add/Update Requisitions CFS End User                                                                                                    |  |  |  |  |
| Maintain Requisition Page                                                                                       |                                                                                                    |                                                                                                    |  |  |  |  |
| 2. Click on Add Comments                                                                                        | Add Items From ?     Add Commercial Add Commercial Add | Status Open<br>Budget Status Not ChKd<br>Hold From Further Processing<br>Summary ?<br>Total Amount 0.00 USD<br>Personalize   Find   View Ali   2   R First @ 1 of 1 @ Last<br>s Contract Sourcing Controls Pro-<br>s Contract Sourcing Controls Pro-<br>100 Category Price Merchandise Status 1 0 0 0 0 0 0 0 0 0 0 0 0 0 0 0 0 0 0 |  |  |  |  |

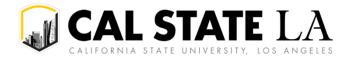

| Processing Steps / Field<br>Name           | Screenshot / Description                                                                                                    |
|--------------------------------------------|----------------------------------------------------------------------------------------------------|
| Add Comments Page                          | Header Comments                                                                                                    |
| Add the following comments:                | Business Unit LACMP         Requisition Date         04/29/2019           Requisition ID         NEXT         Status         Open                       |
| UNIVERSITY USE ONLY:                       |                                                                                                    |
| Department Name, Requestor                 | *Sort Method Comment Time Stamp    *Sort Sequence Ascending   Sort                                                                                      |
| Name, and Extension                        | Comments         Find   View All         First ③ 1 of 1 ④ Last           Use Standard Comments         Comment Status         Active         Inactivate |
| BUILDING, ROOM NUMBER                      |                                                                                                    |
| Chartfield (ex. 6XXXXX-SF001-              | UNIVERSITY USE ONLY.<br>Department Name, Requester Name, and Extension<br>Chatfield (6XXXXX - Fund - Deptid - EcouPcta (optional)                       |
| 5XXXXX)                                    |                                                                                                    |
| When finished aligh on the                 | Send to Supplier     Show at Receipt       Show at Voucher     Show at Voucher                                                                          |
| When finished, click on the                | Associated Document Attach View Delete Email                                                                                                    |
| button.                                    |                                                                                                    |
| Note: Attach the approved                  | OK Cancel Refresh                                                                                                    |
| completed IC form on this                  |                                                                                                    |
| page. Click on the <b>Attach</b>           | Associated Document                                                                                                    |
| button to upload your                      | Attach View Delete Email                                                                                                    |
| document, then click on the                |                                                                                                    |
| ok button to return to                     |                                                                                                    |
| the Maintain Requisitions                  |                                                                                                    |
| page.                                      |                                                                                                    |
| Maintain Requisition Page                  |                                                                                                    |
|                                            | Maintain Requisitions Requisition                                                                                                    |
| 3. <b>Description:</b> Enter the           | Business Unit LACN/P Status Approved                                                                                                    |
| line item starting with the                | Requisition Nome IC Contractor 그 Hold From Further Processing                                                                                           |
| Description of Service,<br>and Independent | Header ①     'Requester 45203270294 Q     Requester 45203270294 Q                                                                                       |
| Contractor.                                | *Requisition Date (M25/022 200)                                                                                                    |
| 4. Quantity: Enter a                       | Origin ONL Online Entry                                                                                                    |
| quantity of '1' and UOM                    | Currency Code USD Dolar Amount Summary ()<br>Act M252022                                                                                                |
| Lot.                                       | 6 Reguisition Defaults Edit Comments Pre-Encumbrance 2,550,00 USD Reguisition Activities Balance                                                        |
| 5. <b>Price:</b> Enter the price           | Add Items From (7) Select Lines To Display (7)                                                                                                    |
| (total).                                   | Purchasing Kit Catalog Search for Lines                                                                                                    |
| 6. Click on <b>Requisition</b>             |                                                                                                    |
| <b>Defaults</b> (located to the            | Line ⑦<br>弓 Q                                                                                                    |
| left of the Add Comments link).            | Details Ship ToDue Date Status Supplier Information 4 Contract Sourcing Contro                                                                          |
| ших <i>ј</i> .                             | Line Item Description 3 Quantity 'UOM Category Price Merchandise Status                                                                                 |
|                                            | 1 🗟 Q Independent 🦯 🤤 🖏 10000 LOT Q 95200 Q 500.0000 Approved 🗘 🖾 🛨 -                                                                                   |
|                                            |                                                                                                    |

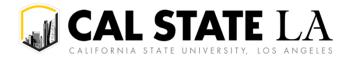

## Processing Steps / Field Name

**Requisition Defaults Page** 

- 7. **Override:** Click on the radio button.
- 8. **Supplier:** Enter if you have a preferred vendor. Click on

 $\bigcirc$  to look up the supplier id.

- Category: Click on to view a list of choices (ex. 96219-Catering, 96200-Misc Serv, 92403-Spec Lec or 92401-Guest Artist). Make sure the Buyer section remains blank.
- 10. LOT = Service or open orders
- 11. Ship To: Open and Service = NOTAX
- 12. \*Distribute by/\*Liquidate
   by: Service = Amount
- Financial Chartfield: Enter your Dept ID and Fund.
   Program is an optional field.
   Leave the Account field blank, it will auto-populate based on the Category code chosen.
- 14. When finished, click on theokbutton. Thefollowing page will display:

| ा प्र<br>∎ Details | Asset Informa                | tion ∥▶                    |                                                                             |                         |                                          | 1:                                      | _                                                      |    |
|--------------------|------------------------------|----------------------------|-----------------------------------------------------------------------------|-------------------------|------------------------------------------|-----------------------------------------|--------------------------------------------------------|----|
| stributions        |                              |                            |                                                                             |                         |                                          |                                         |                                                        |    |
| stribution         | SpeedChart                   | Q                          |                                                                             |                         |                                          | Freight Terms                           |                                                        |    |
| Ultim              | ate Use Code<br>Attention To |                            |                                                                             |                         |                                          | Ship Via                                | FOB Q                                                  |    |
|                    | Due Date                     | <u>ت</u>                   |                                                                             |                         |                                          | Liquidate By                            | Amount ~                                               |    |
| 11                 | Ship To                      | NOTAX Q                    | CSU, Los Angeles                                                            |                         | 12                                       | Distribute By                           | Amount 🗸                                               |    |
| hedu               | Category                     |                            | 9                                                                           |                         |                                          |                                         |                                                        |    |
|                    | Supplier                     | 96200                      |                                                                             | 0013                    |                                          | plier Location                          | LOC1 Q                                                 |    |
| 8                  | Buyer                        | 0000083769                 | Q EAGLE T                                                                   |                         | Un                                       | it of Measure                           | LOT Q                                                  |    |
| ne                 |                              | only non-blank value       |                                                                             |                         | 10                                       |                                         |                                                        |    |
| Override           | 7                            | If you select this opt     | ion, all default values                                                     | entered on this page    | e override the def                       | ault values four                        | nd in the default hierarch                             | У, |
| Default            | _                            | applied if no other d      | ion, the default value:<br>efault values are foun<br>his page are not used. | d for each field. If de | e are treated as p<br>fault values alrea | oart of the defaid<br>dy exist in the l | ulting logic and are only<br>hierarchy, they are used, |    |
| fault Options      |                              |                            |                                                                             |                         |                                          |                                         |                                                        |    |
|                    | Requisition                  | nit LACMP<br>ID 0000045680 |                                                                             |                         | Requisition Da                           |                                         | 2                                                      |    |

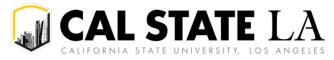

## **ONLINE REQUISITION GUIDE**

For Independent Contractor Complex

|                                                                             |                                                                                                    |                                                                                                    | scription                                                                                                    |                                                                                     |                                                                                                    |  |  |
|-----------------------------------------------------------------------------|----------------------------------------------------------------------------------------------------|----------------------------------------------------------------------------------------------------|----------------------------------------------------------------------------------------------------|-------------------------------------------------------------------------------------|----------------------------------------------------------------------------------------------------|--|--|
| 15. Click on Mark All to check                                              |                                                                                                    |                                                                                                    |                                                                                                    |                                                                                     |                                                                                                    |  |  |
| all the boxes and or to                                                     | Retrofit fie                                                                                                    | ld change                                                                                                    | s to "all" existing requisit                                                                                                    | ion lines/schedules/d                                                               | listributions                                                                                                    |  |  |
| return to the main page.                                                    | Business Unit LACMP Requisition Date 04/26/2022                                                                                                    |                                                                                                    |                                                                                                    |                                                                                     |                                                                                                    |  |  |
| NOTE: You can return to                                                     | Requisition ID 0000045680 Status Approved                                                                                                    |                                                                                                    |                                                                                                    |                                                                                     |                                                                                                    |  |  |
| Requisition Defaults at any time                                            | For the dule defaults, Select 'Apply' to apply changes to all lines and schedules.<br>For the <b>15</b> defaults, Select 'Apply' to apply changes to the Distrib Line.                                           |                                                                                                    |                                                                                                    |                                                                                     |                                                                                                    |  |  |
| f you add additional lines later                                            | Exu select 'Apply' for Distrib Line 3, the change is applied to each Distrib Line 3 on the requisition.<br><u>Sel</u> ect 'Apply to All Distribs' to apply changes to all distribution lines on the requisition. |                                                                                                    |                                                                                                    |                                                                                     |                                                                                                    |  |  |
| or need to change one of these                                              |                                                                                                    |                                                                                                    |                                                                                                    |                                                                                     |                                                                                                    |  |  |
| alues.                                                                      | Retroint Pield                                                                                                    |                                                                                                    |                                                                                                    |                                                                                     |                                                                                                    |  |  |
|                                                                             | Apply≜                                                                                                    | Distrib Line                                                                                                    | Field Name                                                                                                    | Field Value                                                                         | Apply to All Distribs                                                                                                    |  |  |
|                                                                             |                                                                                                    |                                                                                                    | Ship To                                                                                                    | NOTAX                                                                               |                                                                                                    |  |  |
|                                                                             |                                                                                                    |                                                                                                    | Supplier Location                                                                                                    | LOC1                                                                                |                                                                                                    |  |  |
|                                                                             |                                                                                                    | 1                                                                                                    | Fund                                                                                                    | SF001                                                                               |                                                                                                    |  |  |
|                                                                             |                                                                                                    | 1                                                                                                    | GL Unit                                                                                                    | LACMP                                                                               |                                                                                                    |  |  |
|                                                                             |                                                                                                    |                                                                                                    | Category                                                                                                    | 96200                                                                               |                                                                                                    |  |  |
|                                                                             |                                                                                                    |                                                                                                    | Supplier                                                                                                    | 0000083769                                                                          |                                                                                                    |  |  |
|                                                                             |                                                                                                    |                                                                                                    | Unit of Measure                                                                                                    | LOT                                                                                 |                                                                                                    |  |  |
|                                                                             | ок                                                                                                    | Cancel                                                                                                    | Refresh                                                                                                    |                                                                                     |                                                                                                    |  |  |
|                                                                             |                                                                                                    |                                                                                                    |                                                                                                    |                                                                                     |                                                                                                    |  |  |
| NE-STOP NOTIFICATION<br>Iaintain Requisition Page                           | Maintain Re<br>Requisition                                                                                                    |                                                                                                    |                                                                                                    |                                                                                     |                                                                                                    |  |  |
| laintain Requisition Page                                                   | Requisition                                                                                                    |                                                                                                    | LACMP                                                                                                    |                                                                                     | Status Approved 🗙                                                                                                    |  |  |
| laintain Requisition Page<br>ick on <b>Notify</b> on the main               | Requisition                                                                                                    | n<br>Business Unit<br>Requisition ID                                                                                                    | 0000045680                                                                                                    | _                                                                                   | Status Approved X<br>Budget Status Not Chk'd 편                                                                                                    |  |  |
| laintain Requisition Page<br>ick on <b>Notify</b> on the main               | Requisition                                                                                                    | Business Unit<br>Requisition ID<br>quisition Name                                                                                                    | 0000045680                                                                                                    |                                                                                     | Budget Status Not Chk'd 비전                                                                                                    |  |  |
| l <mark>aintain Requisition Page</mark><br>ick on <b>Notify</b> on the main | Requisition                                                                                                    | Business Unit<br>Requisition ID<br>quisition Name                                                                                                    | 0000045680<br>IC Contractor<br>45203270294 Q Diaz,Pedro                                                                                                    |                                                                                     | Budget Status Not Chk'd 비전                                                                                                    |  |  |
| l <mark>aintain Requisition Page</mark><br>ick on <b>Notify</b> on the main | Requisition<br>Rec<br>Header ⑦                                                                                                    | Business Unit<br>Requisition ID<br>quisition Name<br>)<br>Requester<br>quisition Date                                                                                              | 0000045680<br>IC Contractor<br>45203270294<br>04/26/2022                                                                                                    | о<br>То                                                                             | Budget Status Not Chk'd 비전                                                                                                    |  |  |
| aintain Requisition Page<br>ick on <b>Notify</b> on the main                | Requisition                                                                                                    | Business Unit<br>Requisition ID<br>quisition Name<br>)<br>"Requester<br>quisition Date<br>Origin                                                                                   | 0000045680<br>IC Contractor<br>45203270294<br>04/26/2022<br>Contractor<br>Diaz,Pedro<br>Diaz,Pedro<br>Onlactor<br>Online Entry                                                                                                    |                                                                                     | Budget Status Not Chk'd 편집<br>☐ Hold From Further Processin                                                                                                    |  |  |
| aintain Requisition Page<br>ick on <b>Notify</b> on the main                | Requisition<br>Rec<br>▼ Header ⑦<br>"Rec<br>C                                                                                                    | Business Unit<br>Requisition ID<br>quisition Name<br>)<br>"Requester<br>quisition Date<br>Origin                                                                                   | 0000045680<br>IC Contractor<br>45203270294<br>Quize/2022                                                                                                    | Amount Summa                                                                        | Budget Status Not Chk'd R<br>Hold From Further Processin                                                                                                    |  |  |
| l <mark>aintain Requisition Page</mark><br>ick on <b>Notify</b> on the main | Requisition<br>Rec<br>▼ Header ⑦<br>"Rec<br>C                                                                                                    | Business Unit<br>Requisition ID<br>quisition Name<br>)<br>"Requester<br>quisition Date<br>Origin<br>urrency Code<br>counting Date                                                  | 0000045680<br>IC Contractor<br>45203270294<br>04/26/2022<br>USD<br>04/26/2022<br>USD<br>04/26/2022<br>Contractor<br>Contractor<br>Cont | Amount Summa                                                                        | Budget Status Not Chkd 電<br>□ Hold From Further Processir                                                                                                    |  |  |
| laintain Requisition Page<br>lick on <b>Notify</b> on the main              | Requisition<br>Rec<br>▼ Header ⑦<br>"Rec<br>C                                                                                                    | Business Unit<br>Requisition ID<br>quisition Name<br>)<br>"Requester<br>quisition Date<br>Origin<br>urrency Code<br>counting Date                                                  | 0000045680<br>IC Contractor<br>45203270294<br>04/26/2022<br>USD<br>04/26/2022<br>USD<br>04/26/2022<br>Contractor<br>Requester In<br>Online Entry<br>Dollar<br>Requisition Defaults<br>Requisition Defaults<br>Requisition Activities<br>Document Status                                                                                                    | Amount Summ<br>Total<br>Its Pre-Encu<br>Select Lines                                | ary ⑦<br>Amount 500.00 USD<br>Balance 2,500.00 USD                                                                                                    |  |  |
| laintain Requisition Page<br>ick on <b>Notify</b> on the main               | Requisition<br>Rec<br>Header ()<br>Rec<br>C.<br>Acc                                                                                                    | Business Unit<br>Requisition ID<br>quisition Name<br>)<br>"Requester<br>quisition Date<br>Origin<br>urrency Code<br>counting Date                                                  | 0000045680<br>IC Contractor<br>45203270294<br>04/26/2022<br>USD<br>04/26/2022<br>USD<br>04/26/2022<br>Contractor<br>Contractor<br>Cont | Amount Summ<br>Total<br>Its Pre-Encu<br>Select Lines<br>Search for                  | ary ⑦<br>Amount 500.00 USD<br>Balance 2,500.00 USD                                                                                                    |  |  |
| laintain Requisition Page<br>ick on <b>Notify</b> on the main               | Requisition<br>Rec<br>Header ()<br>Rec<br>Co<br>Acc                                                                                                    | Business Unit<br>Requisition ID<br>quisition Name<br>)<br>"Requester<br>quisition Date<br>Origin<br>urrency Code<br>counting Date                                                  | 0000045680<br>IC Contractor<br>45203270294<br>04/26/2022<br>Contractor<br>04/26/2022<br>Contractor<br>04/26/2022<br>Contractor<br>Contractor<br>Co   | Amount Summa<br>Total<br>Its Pre-Encu<br>Select Lines<br>Search for                 | Budget Status Not Chk'd R<br>Hold From Further Processin<br>Ary (?)<br>Amount 500.00 USD<br>Balance USD<br>To Display (?)                                                                                                    |  |  |
| laintain Requisition Page<br>ick on <b>Notify</b> on the main               | Requisition<br>Rec<br>Header ()<br>Rec<br>C.<br>Acc                                                                                                    | Business Unit<br>Requisition ID<br>quisition Name<br>)<br>"Requester<br>quisition Date<br>Origin<br>urrency Code<br>counting Date                                                  | 0000045680<br>IC Contractor<br>45203270294<br>04/26/2022<br>Contractor<br>04/26/2022<br>Contractor<br>04/26/2022<br>Contractor<br>Contractor<br>Co   | Amount Summa<br>Total<br>Its Pre-Encu<br>Select Lines<br>Search for                 | Budget Status Not Chk'd R<br>Hold From Further Processin<br>Amount 500.00 USD<br>Balance 2,500.00 USD<br>Balance                                                                                                    |  |  |
| l <mark>aintain Requisition Page</mark><br>ick on <b>Notify</b> on the main | Requisition<br>Rec<br>• Header ()<br>Rec<br>Co<br>Acc<br>Add Items Fr                                                                                                    | Business Unit<br>Requisition ID<br>quisition Name<br>)<br>"Requester<br>quisition Date<br>Origin<br>urrency Code<br>counting Date                                                  | 0000045680<br>IC Contractor<br>45203270294<br>04/26/2022<br>Contractor<br>ONL<br>Online Entry<br>USD<br>04/26/2022<br>Contractor<br>Online Entry<br>Dollar<br>Requisition Defaults<br>Requisition Activities<br>Document Status<br>Purchasing Kit<br>Item Search<br>Contractor<br>Contractor<br>Contract       | Amount Summa<br>Total<br>ts Pre-Encu<br>Select Lines<br>Search for<br>terms Line    | ary ⑦<br>Hold From Further Processin<br>ary ⑦<br>Amount 500.00 USD<br>mbrance 2,500.00 USD<br>Balance<br>To Display ⑦<br>Lines<br>Q To Q Retrieve                                                                                    |  |  |
| laintain Requisition Page<br>lick on <b>Notify</b> on the main              | Requisition<br>Rec<br>→ Header ⑦<br>*Rec<br>C<br>Add Items Fr<br>Line ⑦<br>■ Q                                                                                                    | Business Unit<br>Requisition ID<br>quisition Name<br>)<br>"Requester<br>quisition Date<br>Origin<br>urrency Code<br>counting Date                                                  | 0000045680<br>IC Contractor<br>45203270294<br>04/26/2022<br>Contractor<br>ONL<br>Online Entry<br>USD<br>04/26/2022<br>Contractor<br>Online Entry<br>Dollar<br>Requisition Defaults<br>Requisition Activities<br>Document Status<br>Purchasing Kit<br>Item Search<br>Contractor<br>Contractor<br>Contract       | Amount Summa<br>Total<br>ts Pre-Encu<br>Select Lines<br>Search for<br>terms Line    | Budget Status     Not Chk'd     R       Budget Status     Hold From Further Processin       Amount     500.00     USD       Amount     2,500.00     USD       Balance     USD       To Display (?)       Lines       To     Retrieve |  |  |
|                                                                             | Requisition<br>Requisition<br>Rec<br>• Header ⑦<br>• Rec<br>C<br>C<br>Add Items Fr<br>Line ⑦<br>Etails<br>Line                                                                                                   | Business Unit<br>Requisition ID<br>quisition Name<br>)<br>"Requester<br>quisition Date<br>Origin<br>urrency Code<br>counting Date<br>rom ⑦                                         | 0000045680       IC Contractor       45203270294     Diaz,Pedro       04/26/2022     Requester In       0NL     Online Entry       USD     Dollar       04/26/2022     Online Entry       Dollar     Contine Entry       Dollar     Edit Commer       Purchasing Kit     Catalog       Item Search     Requester In                                                                                                    | Amount Summa<br>Total<br>Its Pre-Encu<br>Select Lines<br>Search for<br>Line<br>tion | Budget Status Not Chkd R<br>Hold From Further Processin<br>Amount 500.00 USD<br>mbrance 2,500.00 USD<br>To Display ?<br>Lines<br>Q To Q Retrieve<br>Attributes Contract Sourcing Controls I<br>tity 'UOM Category Price              |  |  |
| <b>laintain Requisition Page</b><br>lick on <b>Notify</b> on the main       | Requisition<br>Requisition<br>Rec<br>• Header ⑦<br>• Rec<br>C<br>C<br>Add Items Fr<br>Line ⑦<br>Etails<br>Line                                                                                                   | Business Unit<br>Requisition ID<br>quisition Name<br>)<br>"Requester<br>quisition Date<br>Origin<br>urrency Code<br>counting Date<br>rom (?)<br>Ship <u>Io</u> /Due<br><b>Item</b> | 0000045680       IC Contractor       45203270294       Qiaz,Pedro       04/26/2022       Qiaz,Pedro       ONL       Qiaz,Pedro       Online Entry       Dollar       Od/26/2022       Construction       Defaults       Requisition Defaults       Document Status       Purchasing Kit       Item Search       Catalog       Requester I       Date       Status       Queptier Information                                                                                                    | Amount Summa<br>Total<br>tis Pre-Encu<br>Select Lines<br>Search for<br>Line         | Budget Status Not Chk'd R<br>Hold From Further Processin<br>Amount 500.00 USD<br>John Status 2,500.00 USD<br>Balance USD<br>To Display ?<br>Lines<br>Contract Sourcing Controls<br>tity 'UOM Category Price                          |  |  |

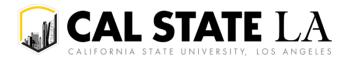

**Processing Steps / Field** Screenshot / Description Name 16. To: Enter BFSTaxCompliance@calstat Send Notification ela.edu email address Type names or email addresses in the To, CC, or BCC fields, using a semi-colon as a separator. **CC:** Optional field Click LOOKUP RECIPIENT to search for a name. Click DELIVERY OPTIONS to view or change the method of the send. BCC: Optional field Lookup Recipient Notification Details 17. Priority: Default; do not edit To: BFSTaxCompliance@calstatela.edu 18. Subject: Include 16 1 "Independent Contractor CC: **Delivery Options** and Name" RichText 1 19. Template: Default; do not BCC: edit 17 20. Message: Add special 2-Med × Priority: instructions Ľ 18 Subject: Requisition #0000045680 - Independent Contractor 21. Click on ok to send the Requisition Notification for LACMP #0000045680. Detail 19 femplate: . email notification to the messages are listed below ONE-Stop and to return to • 1 - This is a request to approve the Requisition 1 the main page. 2 - This is a general ingu Ľ Message: NOTE: The ONE-STOP reviews IC 20 form packages that have been received for accuracy and completeness. If clarification is send this notification and exit this page. Click Cancel to exit this page without sending a notification. 21 required, the departments will to send this notification and remain on this page. be contacted via the requisition ок Cancel Apply notification process.

**NOTE:** The ONE-STOP reviews IC form packages that have been received for accuracy and completeness. If clarification is required, the departments will be contacted via the requisition notification process.

## Email Notification Sample

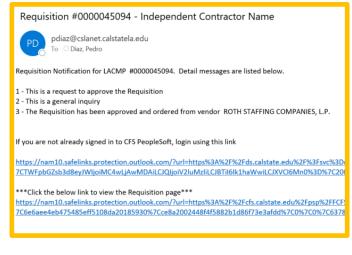

**NOTE:** Please see **Appendix A** at the end of the document for a complete guide to the following: *Requestor Notifies Approver to Approver Req, Approver Notifies Requestor Req has been Approved, Requisition to Check Notification Process* 

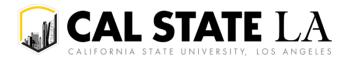

| Processing Steps / Field<br>Name | Screenshot / Description                                                                                                    |  |  |  |  |
|----------------------------------|----------------------------------------------------------------------------------------------------|--|--|--|--|
| NOTE: If you have items          |                                                                                                    |  |  |  |  |
| that are a different category,   | Maintain Requisitions                                                                                                    |  |  |  |  |
| •••                              | Requisition                                                                                                    |  |  |  |  |
| UOM or chartfield, change        | Business Unit LACMP 22 Status Approved ×                                                                                                    |  |  |  |  |
| the row after you finish your    | Business Unit LACMP ZZ Status Approved<br>Requisition ID 0000045680 Budget Status Not ChKd<br><br>문                                                                             |  |  |  |  |
| requisition defaults.            | Beguinitien Name                                                                                                    |  |  |  |  |
| requisition deladits.            | ▼ Header ⑦                                                                                                    |  |  |  |  |
| 22. Budget check and approve     | "Requester 45203270294 Q Diaz,Pedro                                                                                                    |  |  |  |  |
|                                  | *Requisition Date 04/26/2022                                                                                                    |  |  |  |  |
| 23. Click on the 🛛 🔚 Save        | Origin ONL Q Online Entry                                                                                                    |  |  |  |  |
| button at the bottom of          | Currency Code USD Dollar Amount Summary ⑦ Accounting Date 04/26/2022                                                                                                    |  |  |  |  |
| the page. Once the save is       | Requisition Defaults Edit Comments Pre-Encumbrance 2,500.00 USD                                                                                                    |  |  |  |  |
| complete, the <b>Requisition</b> | Requisition Activities Balance<br>Document Status                                                                                                    |  |  |  |  |
|                                  | Add Items From ⑦ Select Lines To Display ⑦                                                                                                    |  |  |  |  |
| ID field will change from        | Add terms From C Select Lines to Lispay C                                                                                                    |  |  |  |  |
| 'NEXT' to the assigned           | Item Search Requester Items Line Q To Q Retrieve                                                                                                    |  |  |  |  |
| requisition number. Make         | Line ⑦                                                                                                    |  |  |  |  |
| note of this number.             | III Q                                                                                                    |  |  |  |  |
| Contact your approver to         | Details         Ship To/Due Date         Status         Supplier Information         Item Information         Attributes         Contract         Sourcing Controls         III |  |  |  |  |
| approve the requisition.         | Line Item Description Quantity "UOM Category Price                                                                                                    |  |  |  |  |
|                                  | 1 🗟 🚺 🔥 Independent 🖉 🖾 1.0000 LOT 🔍 96200 🔍 500.0                                                                                                    |  |  |  |  |
|                                  | 23 e Version "Go toMore                                                                                                    |  |  |  |  |
|                                  | Save Return to Search Previous in List Next in List Notify Refresh                                                                                                    |  |  |  |  |
|                                  |                                                                                                    |  |  |  |  |
|                                  | NOTE: If any required fields are missing, you will receive a warning message. All required fields                                                                               |  |  |  |  |
|                                  | will need to be filled out before the page can be saved.                                                                                                    |  |  |  |  |